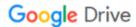

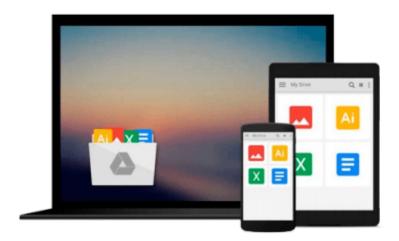

## Succeeding in Business with Microsoft Access 2010: A Problem-Solving Approach, Indiana University South Bend Edition K201

Download now

Click here if your download doesn"t start automatically

## Succeeding in Business with Microsoft Access 2010: A Problem-Solving Approach, Indiana University South Bend **Edition K201**

Succeeding in Business with Microsoft Access 2010: A Problem-Solving Approach, Indiana University **South Bend Edition K201** 

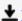

**Download** Succeeding in Business with Microsoft Access 2010: ...pdf

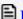

Read Online Succeeding in Business with Microsoft Access 201 ...pdf

Download and Read Free Online Succeeding in Business with Microsoft Access 2010: A Problem-Solving Approach, Indiana University South Bend Edition K201

#### From reader reviews:

#### **Michael Proctor:**

The ability that you get from Succeeding in Business with Microsoft Access 2010: A Problem-Solving Approach, Indiana University South Bend Edition K201 is a more deep you looking the information that hide inside words the more you get thinking about reading it. It does not mean that this book is hard to know but Succeeding in Business with Microsoft Access 2010: A Problem-Solving Approach, Indiana University South Bend Edition K201 giving you enjoyment feeling of reading. The writer conveys their point in particular way that can be understood by simply anyone who read that because the author of this publication is well-known enough. This kind of book also makes your current vocabulary increase well. So it is easy to understand then can go along with you, both in printed or e-book style are available. We propose you for having this kind of Succeeding in Business with Microsoft Access 2010: A Problem-Solving Approach, Indiana University South Bend Edition K201 instantly.

#### **Bess Malloy:**

People live in this new morning of lifestyle always try and and must have the free time or they will get lot of stress from both way of life and work. So , whenever we ask do people have spare time, we will say absolutely without a doubt. People is human not really a robot. Then we ask again, what kind of activity do you possess when the spare time coming to you of course your answer will certainly unlimited right. Then do you try this one, reading guides. It can be your alternative throughout spending your spare time, often the book you have read is actually Succeeding in Business with Microsoft Access 2010: A Problem-Solving Approach, Indiana University South Bend Edition K201.

#### Michael Quintanar:

Do you have something that that suits you such as book? The guide lovers usually prefer to pick book like comic, short story and the biggest you are novel. Now, why not attempting Succeeding in Business with Microsoft Access 2010: A Problem-Solving Approach, Indiana University South Bend Edition K201 that give your pleasure preference will be satisfied by simply reading this book. Reading addiction all over the world can be said as the means for people to know world much better then how they react towards the world. It can't be stated constantly that reading behavior only for the geeky man or woman but for all of you who wants to possibly be success person. So, for every you who want to start reading through as your good habit, you may pick Succeeding in Business with Microsoft Access 2010: A Problem-Solving Approach, Indiana University South Bend Edition K201 become your current starter.

#### **David Burch:**

As we know that book is significant thing to add our expertise for everything. By a e-book we can know everything we really wish for. A book is a group of written, printed, illustrated or blank sheet. Every year has been exactly added. This publication Succeeding in Business with Microsoft Access 2010: A Problem-

Solving Approach, Indiana University South Bend Edition K201 was filled concerning science. Spend your free time to add your knowledge about your scientific disciplines competence. Some people has various feel when they reading some sort of book. If you know how big advantage of a book, you can sense enjoy to read a e-book. In the modern era like now, many ways to get book that you just wanted.

Download and Read Online Succeeding in Business with Microsoft Access 2010: A Problem-Solving Approach, Indiana University South Bend Edition K201 #ZHL2OPJ9MVT

### Read Succeeding in Business with Microsoft Access 2010: A Problem-Solving Approach, Indiana University South Bend Edition K201 for online ebook

Succeeding in Business with Microsoft Access 2010: A Problem-Solving Approach, Indiana University South Bend Edition K201 Free PDF d0wnl0ad, audio books, books to read, good books to read, cheap books, good books, online books, books online, book reviews epub, read books online, books to read online, online library, greatbooks to read, PDF best books to read, top books to read Succeeding in Business with Microsoft Access 2010: A Problem-Solving Approach, Indiana University South Bend Edition K201 books to read online.

# Online Succeeding in Business with Microsoft Access 2010: A Problem-Solving Approach, Indiana University South Bend Edition K201 ebook PDF download

Succeeding in Business with Microsoft Access 2010: A Problem-Solving Approach, Indiana University South Bend Edition K201 Doc

Succeeding in Business with Microsoft Access 2010: A Problem-Solving Approach, Indiana University South Bend Edition K201 Mobipocket

Succeeding in Business with Microsoft Access 2010: A Problem-Solving Approach, Indiana University South Bend Edition K201 EPub